## How to Hack Like a Ghost

## Breaching the Cloud

## by Sparc Flow

## errata updated to print 2

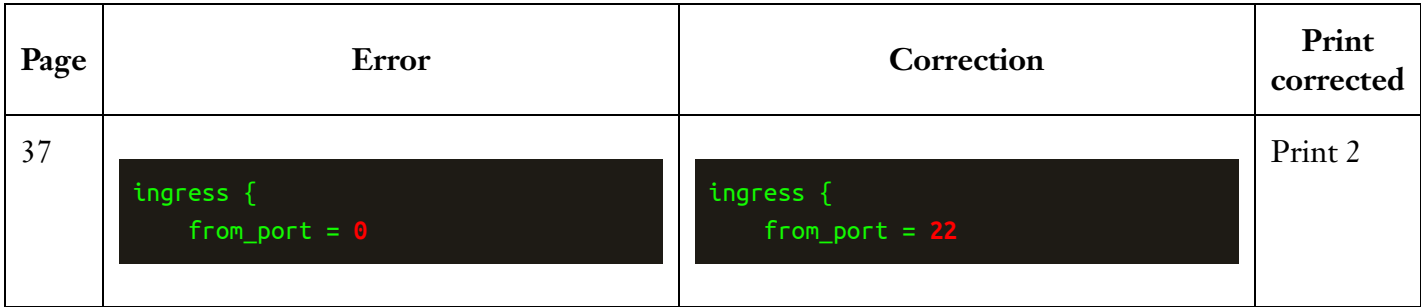